<span id="page-0-0"></span>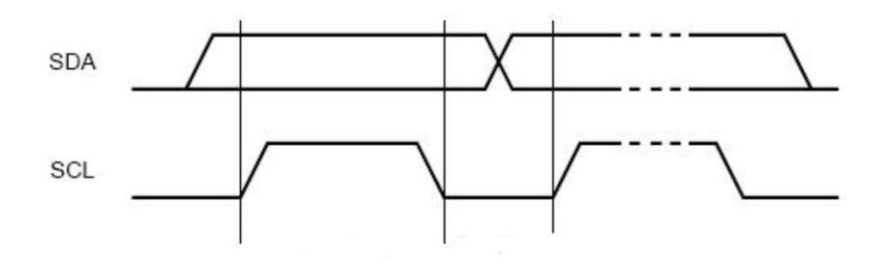

## **PROGRAMMING THE DALLAS/MAXIM DS1077 133MHZ I2C OSCILLATOR**

### **Jeremy Clark** www.clarktelecommunications.com

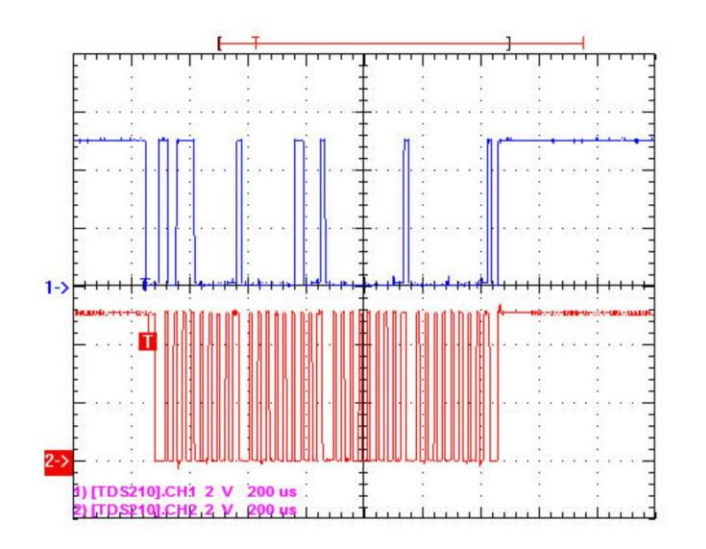

# <span id="page-1-1"></span><span id="page-1-0"></span>**Programming the Dallas/Maxim DS1077 133MHz I2C Oscillator**

**Jeremy Clark**

### **Copyright Information**

<span id="page-2-0"></span>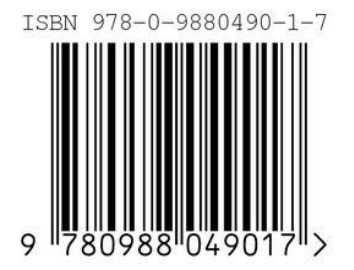

ISBN 978-0-9880490-1-7

© Clark Telecommunications/Jeremy Clark June 2013

All rights reserved. No part of this work shall be reproduced, stored in a retrieval system or transmitted by any means, electronic, mechanical, photocopying, recording, or otherwise, without the written permission of the author. No patent liability is assumed with respect to the use of the information contained herein. Although every precaution has been taken in the preparation of this book, the author assumes no responsibility for errors, omissions, inaccuracies or any inconsistency herein. Nor is any liability assumed for damages resulting from the use of the information contained herein.

This work is sold as is, without any warranty of any kind, either express or implied, respecting the contents of this book, including but not limited to implied warranties for the book's quality, performance, merchantability, or fitness for any particular purpose.

Clark Telecommunications Jeremy Clark 500 Duplex Suite 506 Toronto M4R-1V6, Ontario, Canada 416-488-5382 [info@clarktelecommunications.com](mailto:info@clarktelecommunications.com) [www.clarktelecommunications.com](http://www.clarktelecommunications.com/)

### **Contents**

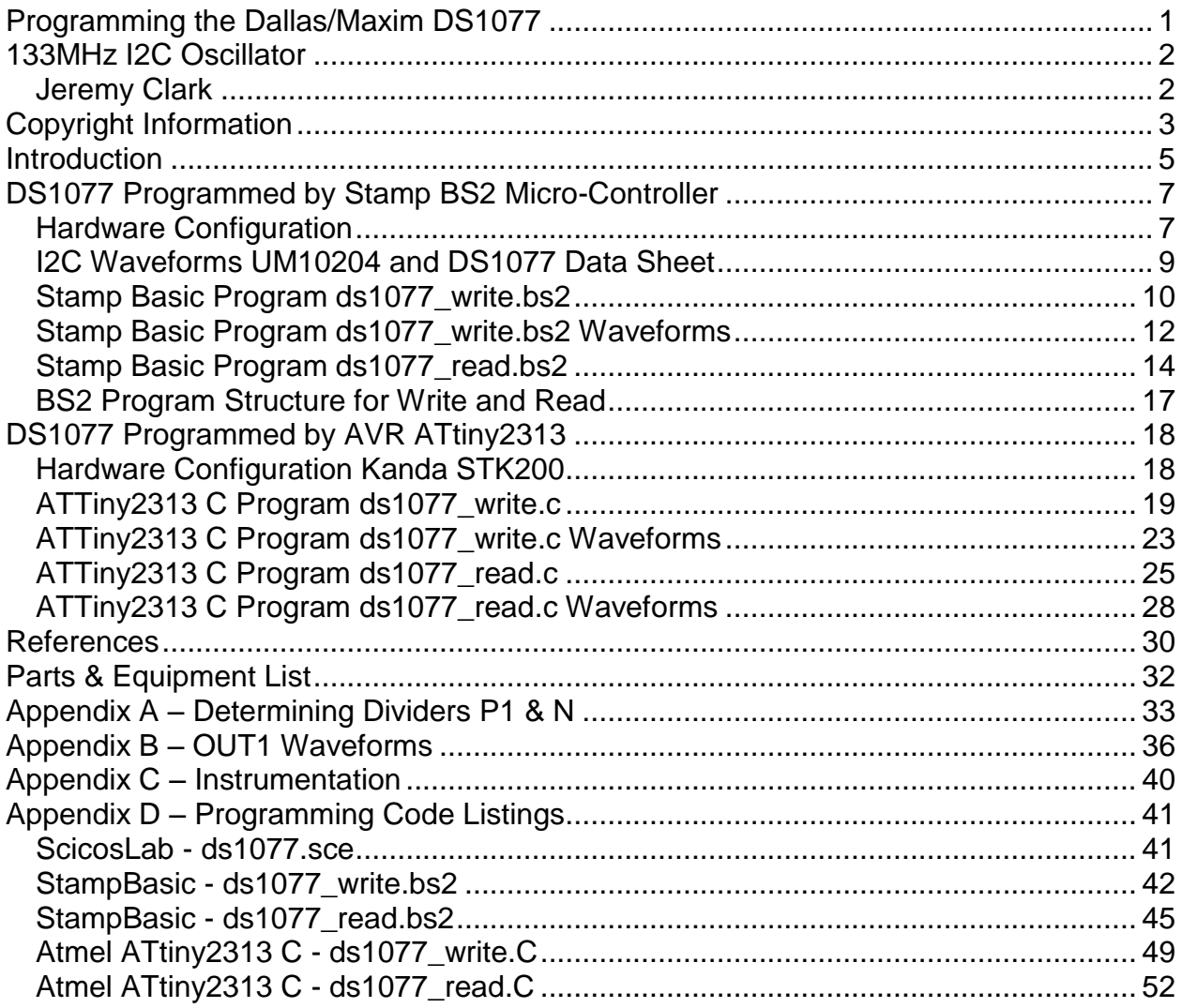